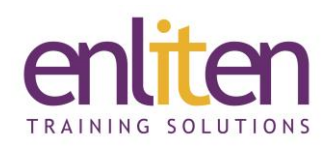

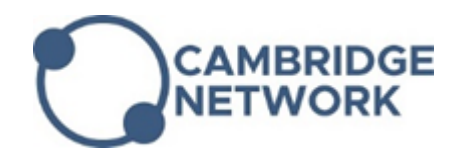

# **Microsoft Access - Introduction 2 Day Course**

#### *Overview*

This Microsoft Access Introduction course provides delegates to the necessary skills to create straightforward databases from scratch. Starting with an understanding of database design principles, through to hands-on work in creating databases that you can easily be managed through basic tasks such as entering and editing data through to finding, sorting, retrieving, reporting and analysing data.

### *Audience*

Those new to database concepts who need to organise and report on their data, or those who are self taught and need to 'fill in the missing bits'.

### *Course Objectives*

At the end of this course, delegates will be able to:

- Design and create a database
- Create tables and set the primary key
- Enter/edit data
- Find data in tables
- Create Queries and Table relationships
- Design and create Forms and Reports
- Print reports

## *Prerequisites*

No prior MS Access knowledge is assumed however a familiarity with database concepts is advantageous.

## *Course Contents (2 days)*

- Introduction
	- o Overview of Database concepts
	- o Database Design tips & Planning
	- o Screen layout, Ribbons
	- o Backstage view
	- o Database Objects
	- o Object Types
- On-Line Help
	- o Wizard & Index
- Field Properties Explained
	- o Properties: Field Size, Format, Decimal places, Caption, Default Value, Required, Indexed
	- o Validation Rules
	- o Input Mask
- Create and Find
	- o Create and Edit records
	- o Select/Save/Delete records
	- o Navigating records
	- o Sorting records
	- o Find & Replace
- **Filters** 
	- o By Selection/Form
	- o Using AND/OR
	- o Save as a Select Query
- Tables
	- o Creating a New Database
	- o Designing Tables
	- o Design and Datasheet View
	- o Field Names and Data Types

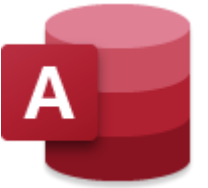

- o Primary Key
- o Fields in Tables
- Editing Tables
	- o Adding / Editing / Deleting records
	- o Analysing a Table
	- o Relationship in Splits
	- o Modifying Tables
	- o Lookup and Hyperlink Column
- Relationships
	- o Create a Relationship
	- o Referential Integrity
	- o Many-to-Many Relationships
	- o Lookup fields
- Queries & Operators
	- o Queries and RecordSets
	- o Simple Query Wizard
	- o Add Tables to a Query
	- o Join Tables in a Query
	- o Use Operators
	- o Calculated Fields & Concatenate
	- o Using Parameters
	- o Action Queries
	- o AND/OR/BETWEEN/NOT/NULL
	- o Wildcards
- Advanced Queries
	- o Top Values in Query
	- o Calculated Field
	- o Function Query
	- o Parameter Query
	- o Concatenation Query
	- o Multiple Tables in Query
	- o Inner & Outer Joins
- Query Modification
	- o Sort Query
	- o Add Criteria/Record
	- o Hide Fields
	- o Print Query
	- o Analysis Table
	- o Relationships in Splits
	- o Table Analyser
- Forms
	- o Using Forms Wizard
	- o Design & Layout view to create/edit forms
	- o Viewing, Editing and Printing
	- o Control types and Control properties
	- o Selecting & Formatting controls
	- o AutoForm
- Reports
	- o Create AutoReports
	- o Use and Format Reports
	- o The Reports Wizard
	- o Print Reports (inc. headers & footers)
- Printing
	- o Table Data
	- o Page Setup and Selected Records
	- o Print to PDF

#### *Course Materials*

Enliten IT will provide each delegate with a workbook and other useful reference materials where applicable. These may be either paper based or in Adobe pdf format or a combination thereof.